## CÓMO ACCEDER A LOS SERVICIOS EN LÍNEA DE LA SUNARP

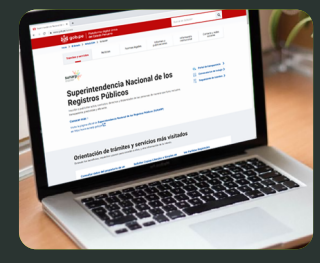

Nuestro portal web ahora se encuentra en la plataforma digital única del Estado Peruano www.gob.pe/sunarp

(En cumplimiento del DS. Nº 033-2018-PCM)

## PARA ACCEDER A NUESTROS SERVICIOS EN LÍNEA SUNARP:

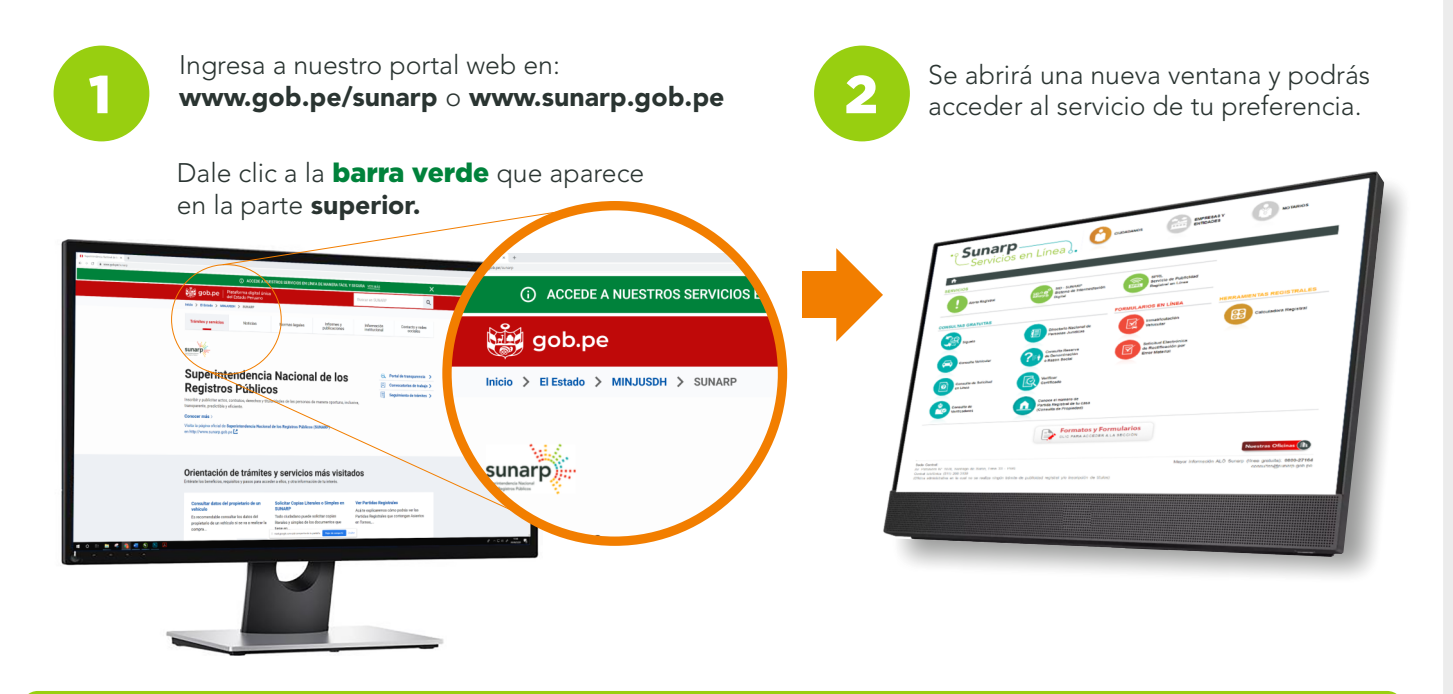

## De esta manera podrás realizar tus trámites en línea con la misma facilidad y seguridad de siempre.

Otra forma de acceder a nuestros servicios en línea Sunarp es bajando hasta la sección enlaces de interés y encontrarás el link debajo de la plataforma de servicios.

Luego debes dar clic en el **botón verde**:

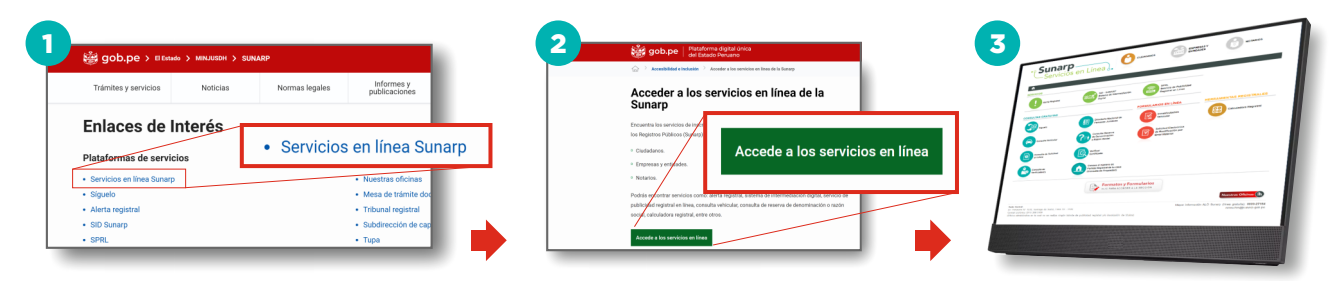

¡Comprometidos con la transformación digital!

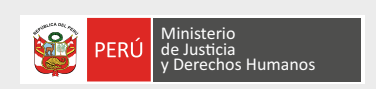

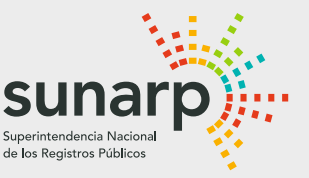

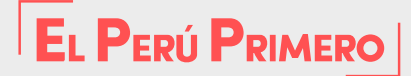